## **Issues**

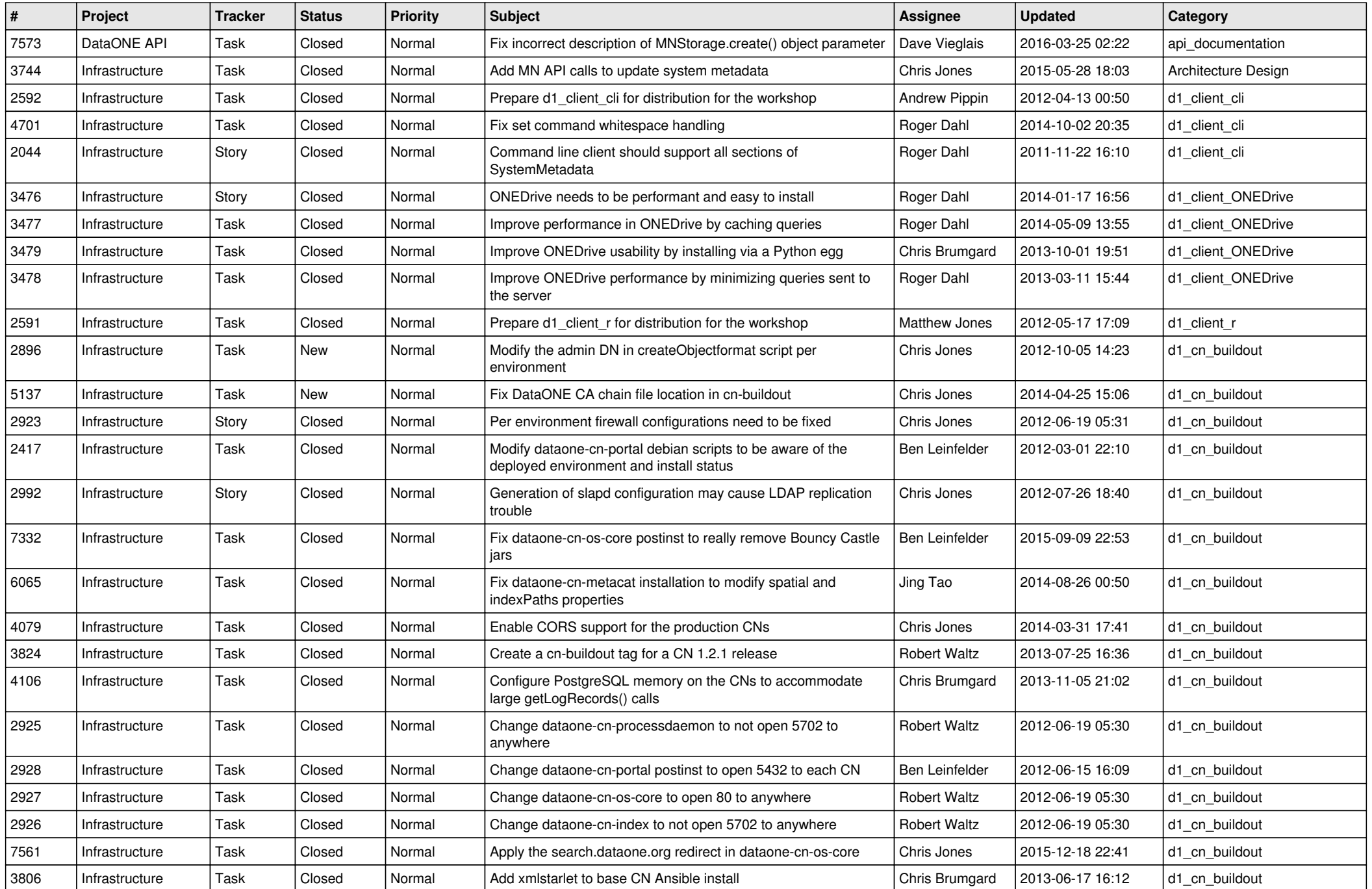

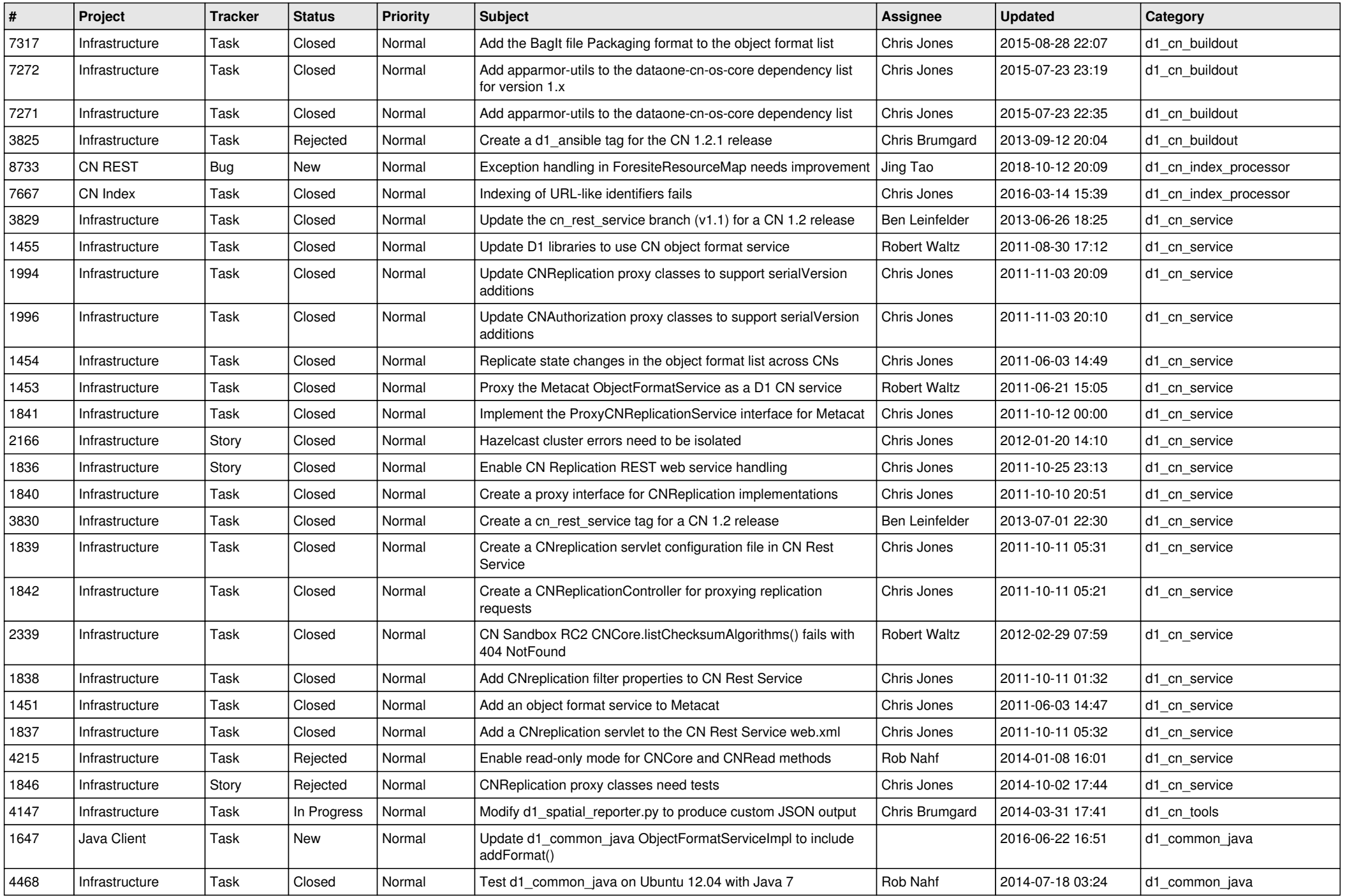

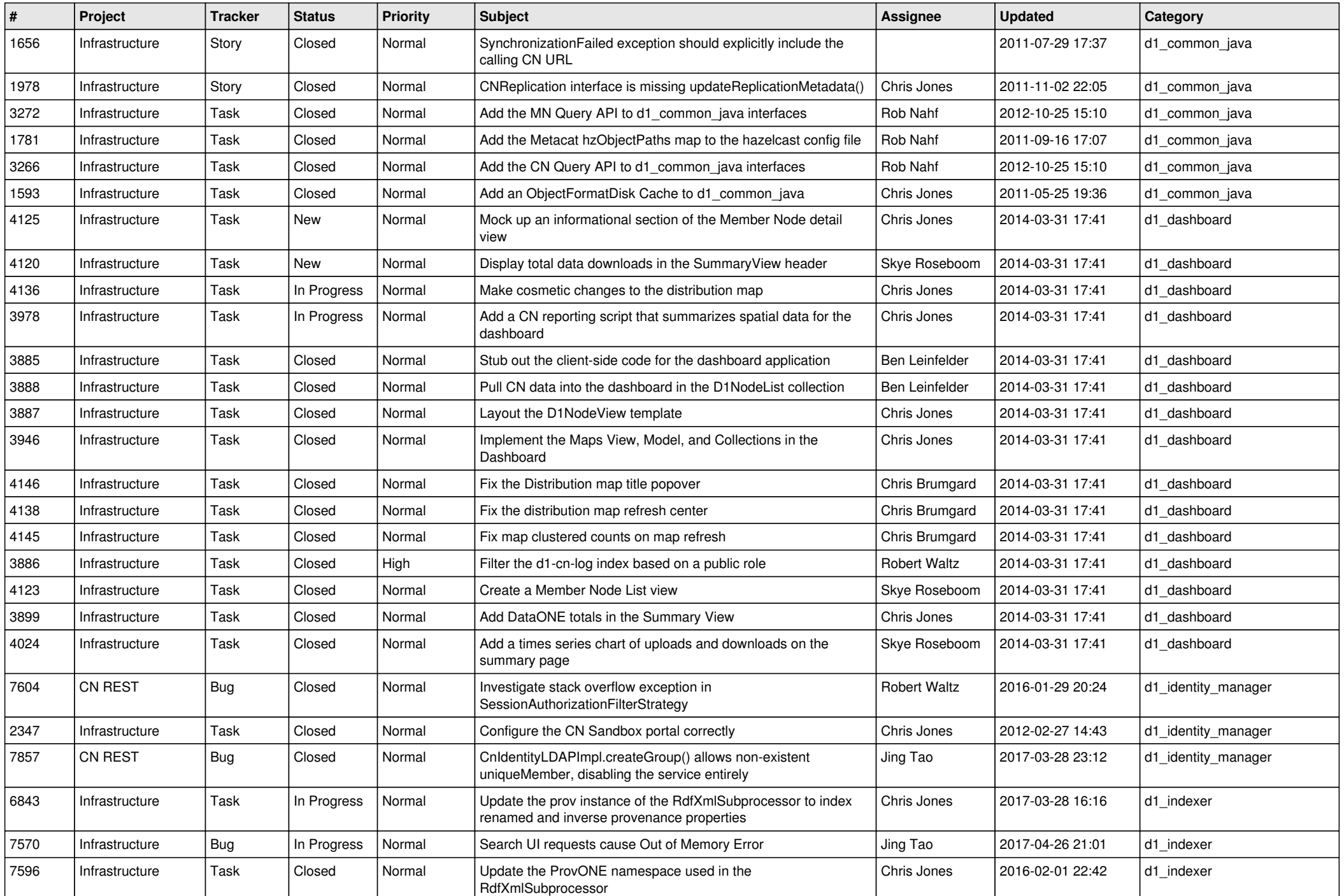

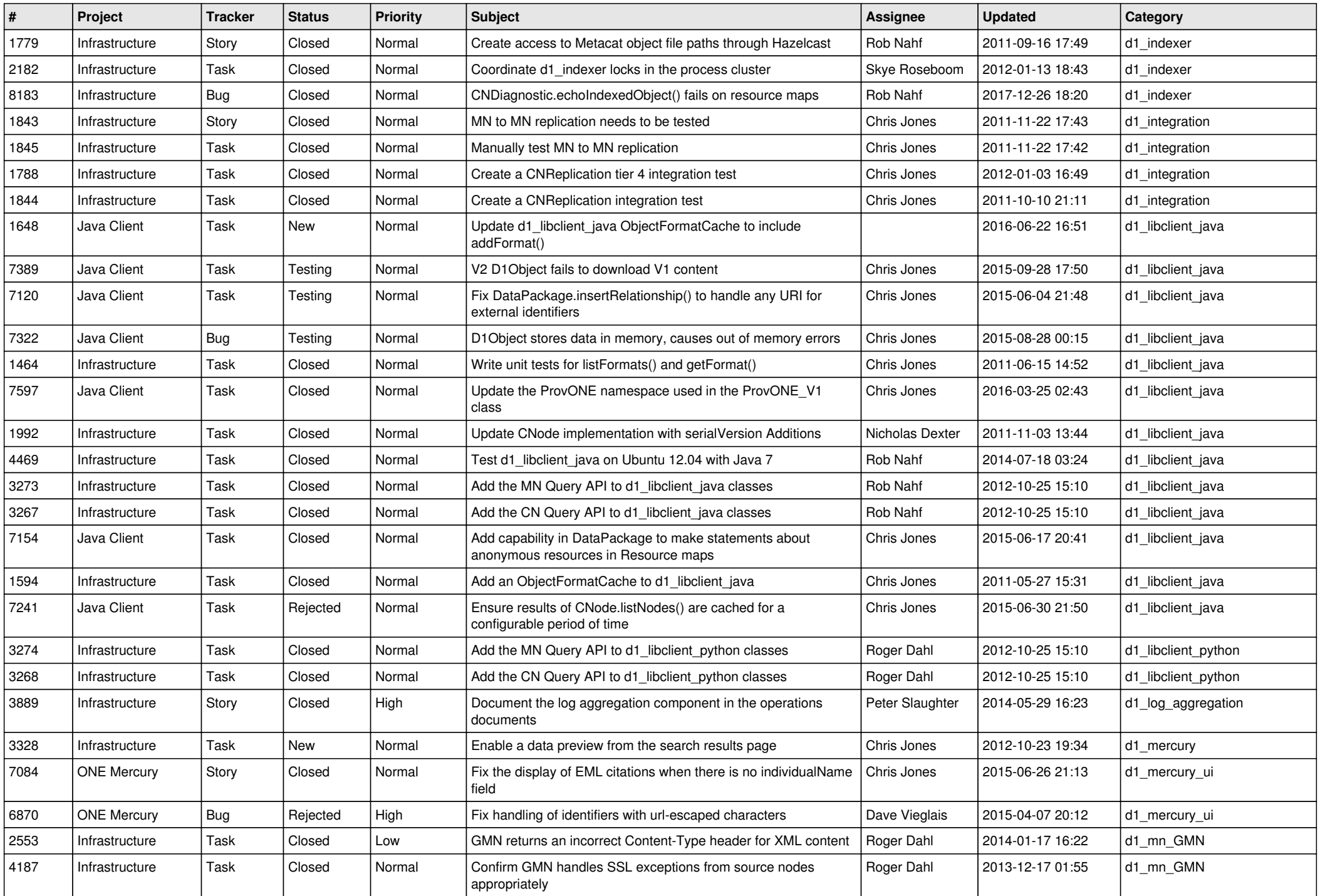

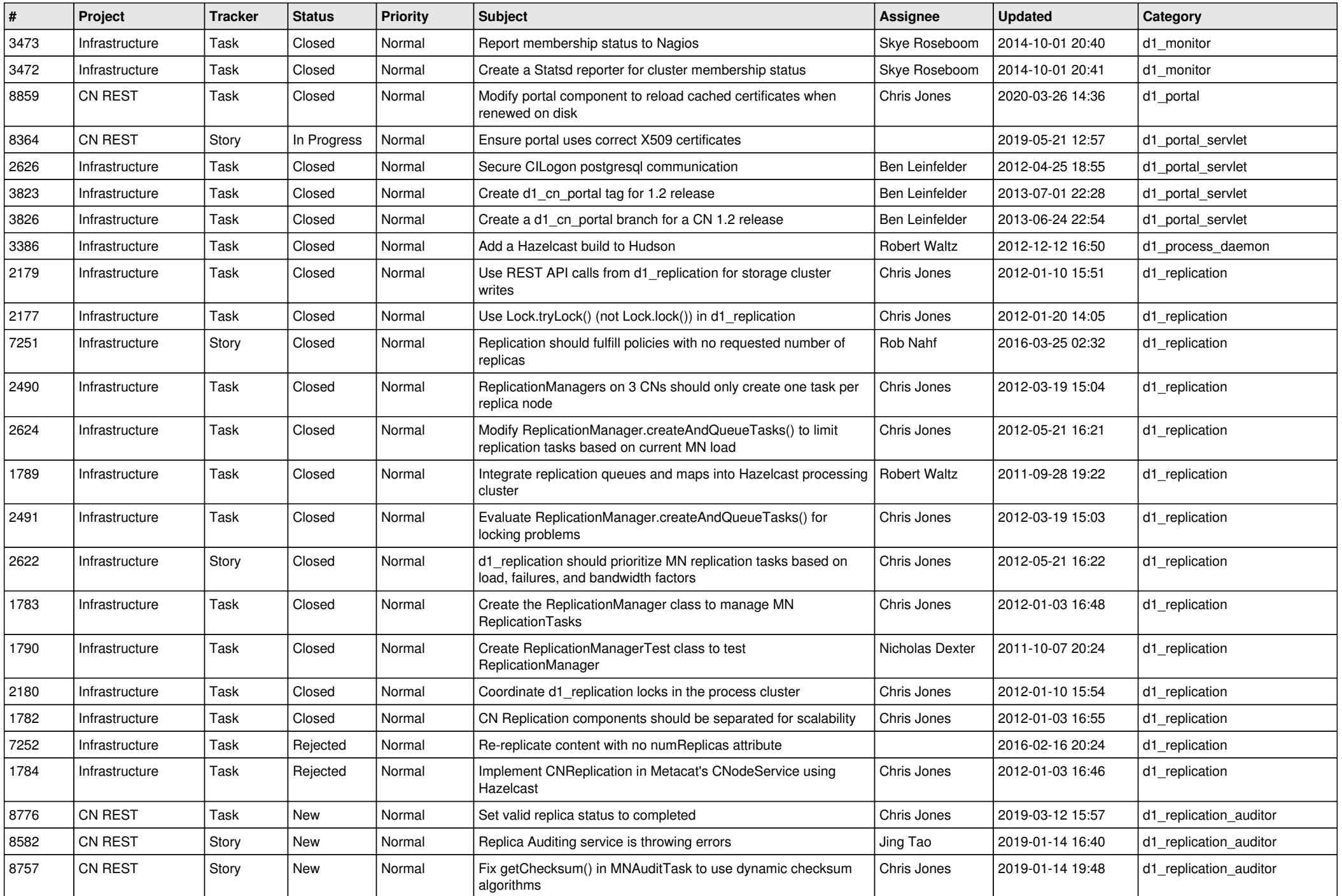

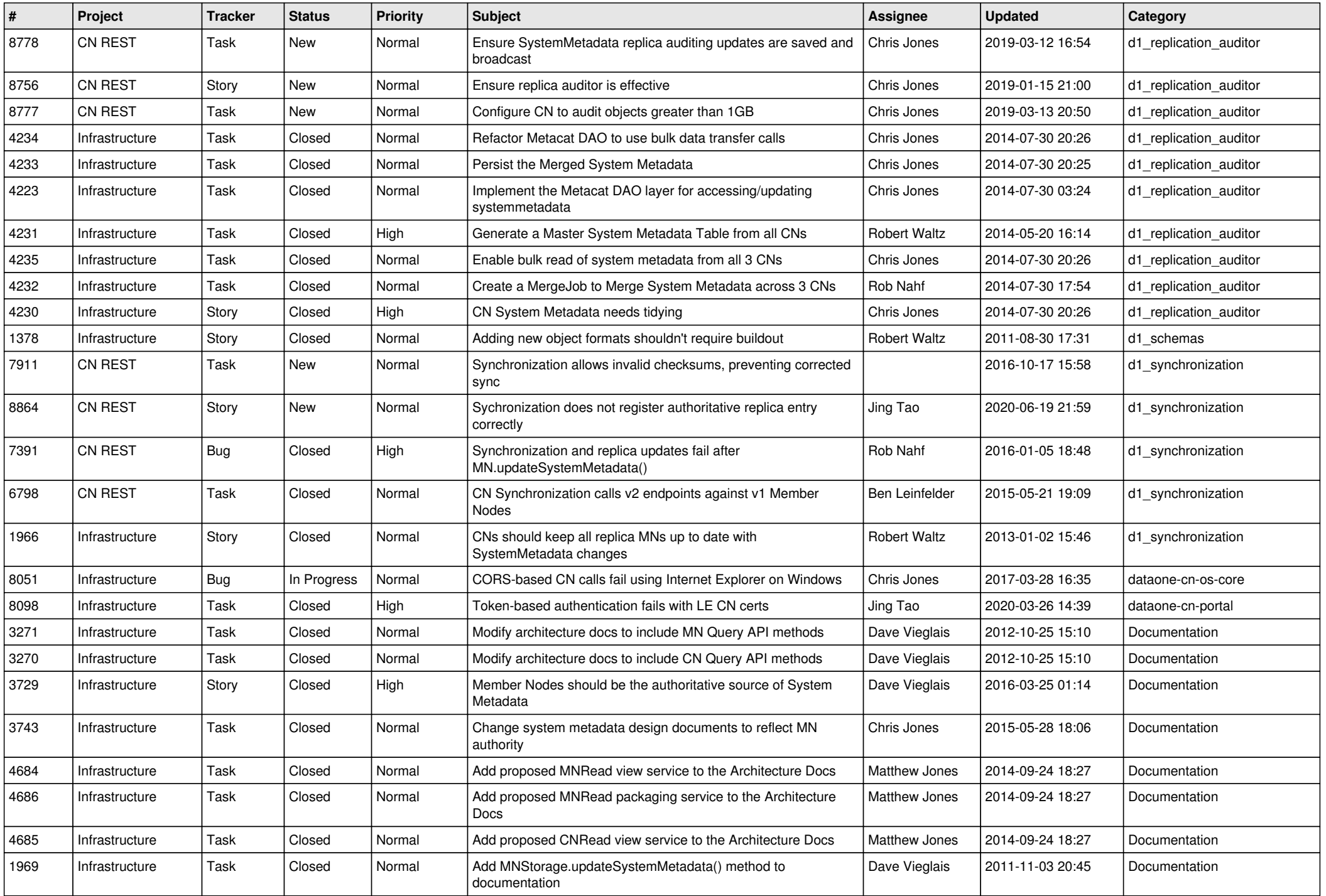

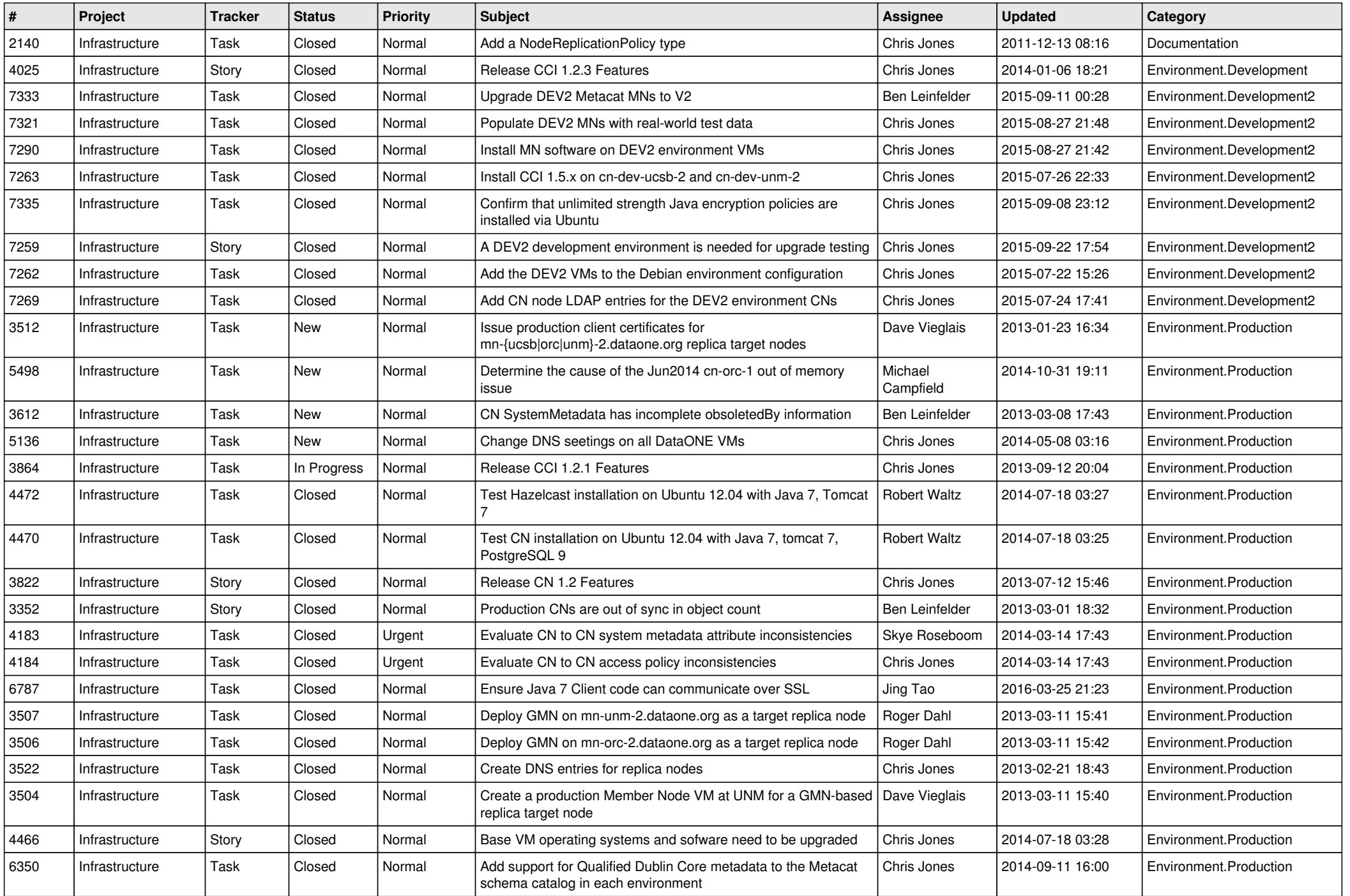

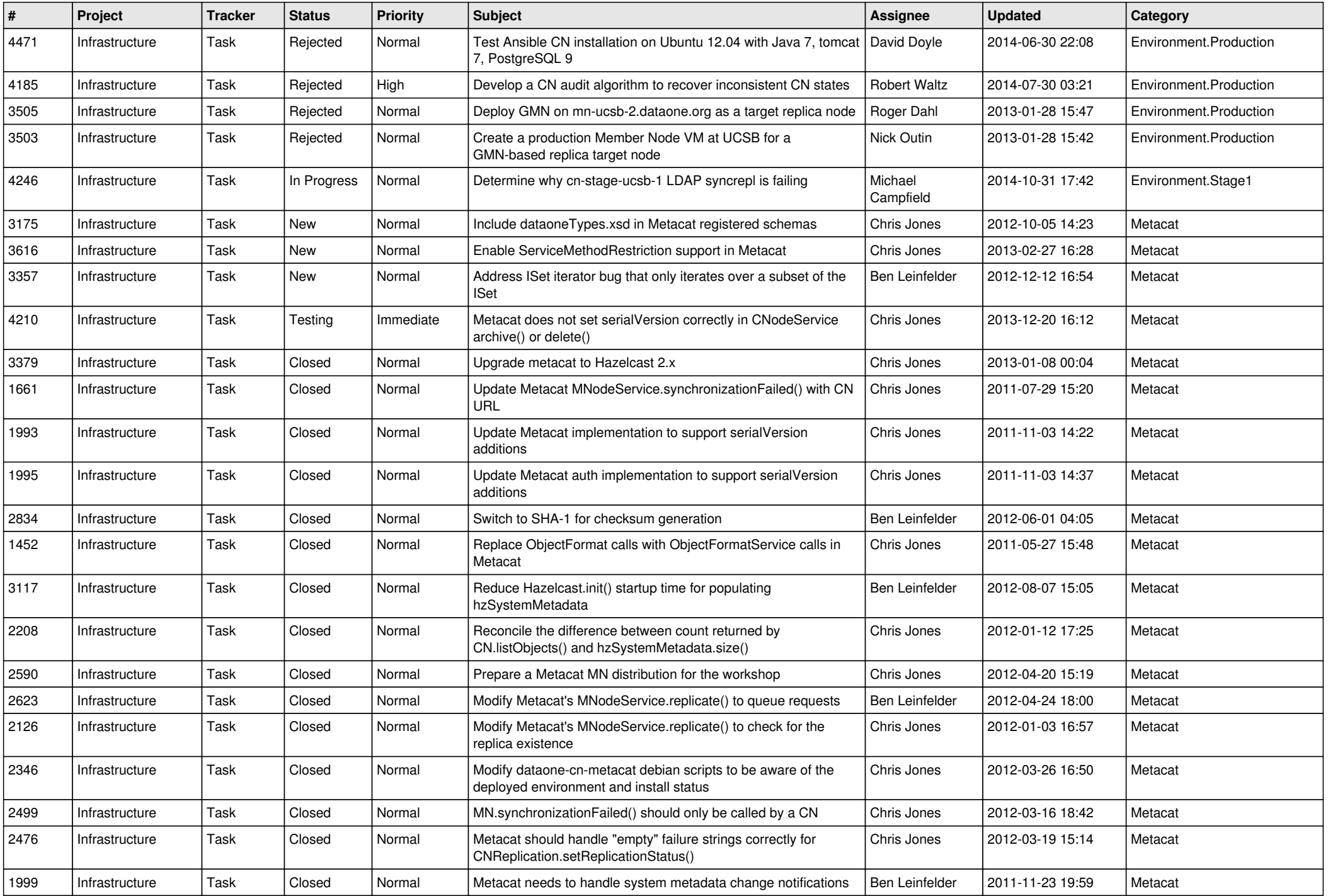

![](_page_8_Picture_558.jpeg)

![](_page_9_Picture_560.jpeg)

![](_page_10_Picture_527.jpeg)

![](_page_11_Picture_512.jpeg)

![](_page_12_Picture_532.jpeg)

![](_page_13_Picture_536.jpeg)

![](_page_14_Picture_517.jpeg)